# **Przykładowy egzamin - Zestaw E20**

Ostatnia aktualizacja pliku: 21.01.2024 23:30.

Imię i nazwisko, numer albumu . . . . . . . . . . . . . . . . . . . . . . . . . . . . . . . . . . . . . . . . . . . . . . . . . . . . . . . . . . . . . . . . . . . .

### **Informacje wstępne**

- Punktacja: 46-50 pkt bdb(5,0); 41-45 pkt db+(4,5); 36-40 pkt db(4,0); 31-35 pkt dst+(3,5); 26-30 pkt - dst $(3,0)$ ; 0-25 pkt - ndst $(2,0)$ .
- **Egzamin należy wykonać na komputerach zamontowanych na stałe w pracowniach.**
- Student przesyłając rozwiązania oświadcza, że rozwiązał je samodzielnie.
- W trakcie egzaminu nie można korzystać z żadnych materiałów pomocniczych w żadnej formie. Wszelkie kody powinny być napisane manualnie bez wspomagania się dodatkami automatycznie generującymi kod (np. Copilot, chat GPT itp.).
- Publikowanie poleceń i rozwiązań w internecie jest zabronione do czasu napisania egzaminu przez wszystkich.
- Należy zwracać uwagę na właściwe umieszczenie kodu (luzem lub w pakiecie). Kod musi się kompilować, aby był sprawdzany. Kod zakomentowany nie będzie sprawdzany.
- Należy oddzielać klasę z definicjami od klasy testującej (z main) zgodnie z poleceniami.
- Jeśli w poleceniu nie jest podany typ zmiennej, można go wybrać dowolnie.
- Jeśli w danej metodzie nie ma sprecyzowanej "walidacji", to można ją pominąć.
- **Metody nie powinny wykonywać nadmiarowych, nielogicznych czynności.**
- Poza zmiennymi/polami w klasie wymienionym w polecaniach zabronione jest tworzenie innych pól w klasie. Stworzenie dodatkowych metod jest dopuszczalne (o ile polecenie tego nie zabrania), ale nie należy tego nadużywać.
- Należy zachowywać kolejność argumentów w konstruktorach i metodach. Należy dążyć do tego, że nazwy argumentów metod powinny pokrywać się z nazwami pól w klasie, gdzie to ma sens.
- Warto zwracać uwagę na typ zwracany metod jeśli metoda ma "coś" zwrócić, będzie to wskazane w poleceniu.
- Jeśli w poleceniu nie są sprecyzowane modyfikatory dostępu, należy dostępować zgodnie z zasadami hermetyzacji.
- Jeśli w poleceniu pojawia się informacja o konieczności zachowania formatowania napisów (np. wielkość znaków, znaki interpunkcyjne), to należy to bezwzględnie wykonać.
- **W rozwiązaniach należy uwzględniać dobre praktyki omawiane na wykładzie, o ile polecenie nie mówi coś innego.**
- Rozwiązania (projekt z IntelliJ) należy w całości spakować jako archiwum zip. Następnie ustawić nazwę. Rozwiązania należy umieścić na pendrive przekazanym przez prowadzącego egzamin. Rozwiązania niespakowane jako zip nie będą sprawdzane. Archiwum powinno być bez hasła.
- Nazwa archiwum powinna być wg schematu NUMERZESTAWU\_NUMERALBUMU.zip **gdzie numer zestawu znajduje się na górze kartki z poleceniami. np. A23\_123456.zip.**
- Zawartość pendrive będzie pusta. Umieszczenie poleceń na pendrive powinno odbyć się w czasie egzaminie. Rozwiązania po czasie mogą nie być sprawdzane.
- Podpunkty będą oceniane kaskadowo oraz wykładniczo wykonanie ich bez wykonania wcześniejszych podpunktów może oznaczać zero punktów. Koniec polecenia ma największą wagę w ocenię danego zadania.
- O ile nie zaznaczono w poleceniu inaczej, każdą z metod należy wywołać co najmniej jeden raz (może być bardzo trywialnie). Warto zwrócić uwagę, że samo tworzenie obiektów w każdym zdefiniowanym samodzielnie typie nie jest wymagane (chyba że polecenie tego wymaga).
- Po kartkach z poleceniami można pisać i traktować jako brudnopis.

## **Zadanie 1. (15pkt max.)**

A. Wykonaj poniższe czynności:

- Stwórz klasę FootballPlayer, która powinna być częścią odpowiedniego pakietu sports.
- Klasa FootballPlayer powinna posiadać dwa pola:
	- **–** name: typu String, reprezentującego nazwę piłkarza.
	- **–** goals: tablica pięciu zmiennych typu int, reprezentująca liczbę strzelonych goli podczas różnych meczów.
- Zaimplementuj w klasie FootballPlayer interfejs Cloneable.
- Nadpisz metodę clone z interfejsu Cloneable, aby umożliwić klonowanie obiektów klasy FootballPlayer.
- W zadaniu uwzględnij głębokie kopiowanie dla pola będącego tablicą.
- B. Wykonaj poniższe czynności:
	- Napisz metodę main w klasie TestFootballPlayer w tym samym pakiecie, a w niej
		- **–** Utwórz obiekt klasy FootballPlayer.
		- **–** Sklonuj utworzony obiekt FootballPlayer.
		- **–** Zmień liczbę goli na ostatniej pozycji w tablicy goals oryginalnego piłkarza (stwórz w tym celu odpowiednią metodę).
		- **–** Wyświetl liczbę goli obu piłkarzy (oryginału i jego klona), aby sprawdzić, czy zmiany w jednym obiekcie nie wpływają na drugi, świadcząc o ich niezależności.

#### **Zadanie 2. (15pkt max.)**

- Poniższe czynności wykonaj w pakiecie restaurant.
- Napisz klasę Chef z polami id (typu int), name (typu String) oraz skillLevel (typu double). Zaimplementuj generyczny interfejs Comparator do porównywania obiektów po polu skillLevel (od najwyższego do najniższego poziomu umiejętności), a w przypadku równości po polu name (zgodnie z porządkiem naturalnym). Stwórz listę tablicową 5 obiektów klasy Chef i posortuj ją zgodnie z opisanym kryterium.

#### **Zadanie 3. (15pkt max.)**

- Wykonaj następujące czynności w pakiecie arrayAlg.
- Utwórz statyczną metodę generyczną findMaxIndex, która przyjmuje tablicę elementów typu generycznego T. Metoda powinna zwrócić indeks elementu o największej wartości w tablicy (w przypadku kilku takich elementów, zwróć najniższy indeks takie elementu). Do porównywania elementów tablicy, typ T musi implementować interfejs Comparable<T>. W przypadku, gdy tablica jest null lub pusta, metoda powinna wyrzucać wyjątek typu IllegalArgumentException.
- Napisz klasę VideoGame, która zawiera pola: name (typu String), developer (typu String) i rating (typu float reprezentującego ocenę gry).
- Stwórz przypadek testowy w klasie TestArrayAlg, aby zademonstrować działanie metody findMaxIndex na niepustej tablicy obiektów typu VideoGame. W teście sprawdź, czy metoda poprawnie zwraca indeks gry z najwyższą oceną.

#### **Zadanie 4. (15pkt max.)**

- Wykonaj poniższe czynności w pakiecie animals.
- Zdefiniuj klasy Animal i Dog, gdzie Dog dziedziczy po Animal. Napisz statyczną metodę generyczną isSameSpecies, która przyjmuje dwa argumenty: animal1 i animal2 typu extends Animal. Metoda ma zwracać wartość true, jeśli obiekty są tego samego typu (np. oba są psami), w przeciwnym wypadku false. Użyj metody getClass() do porównania klas obiektów. Stwórz przypadek testowy.

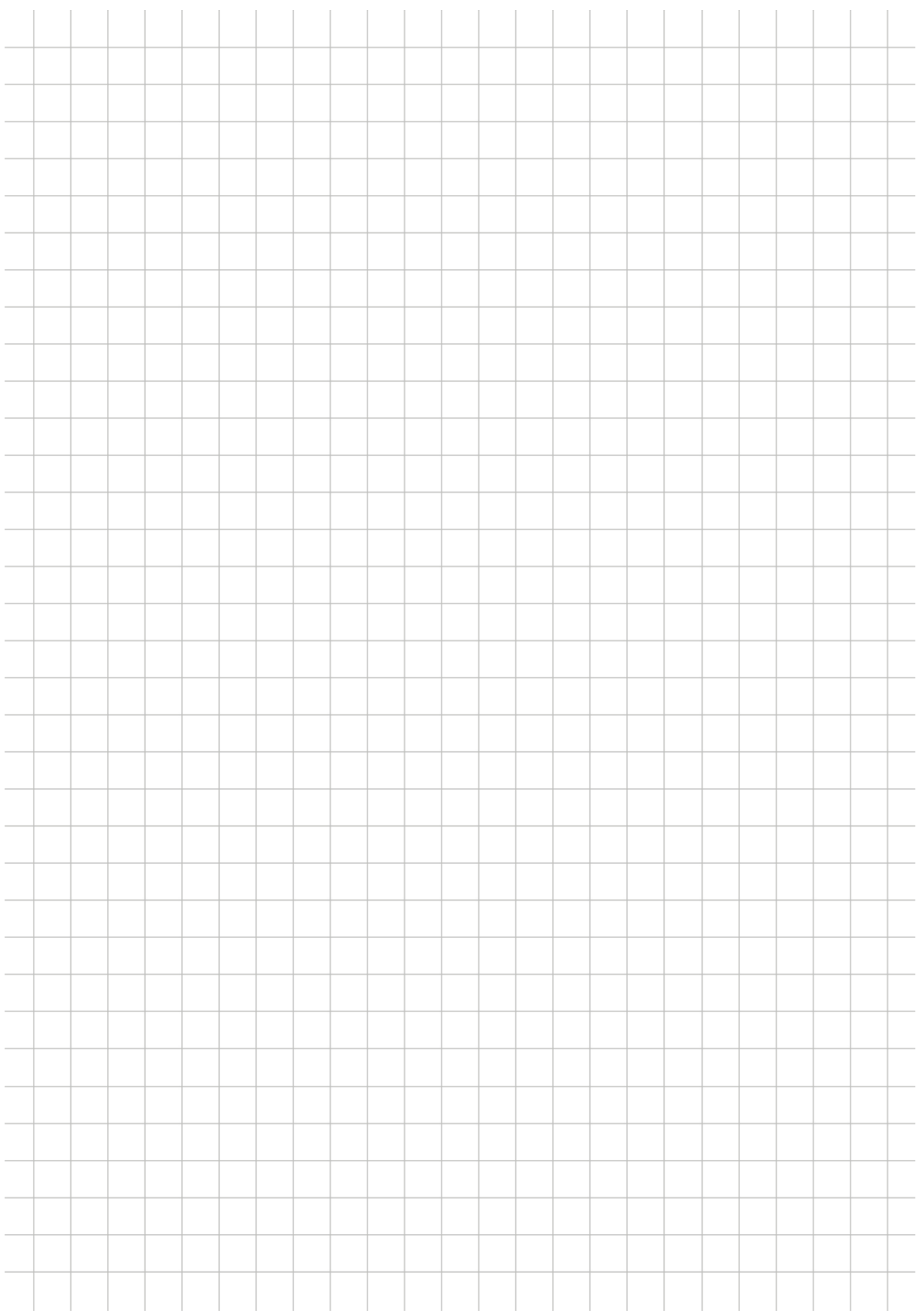